**Internet** 

https://www.100test.com/kao\_ti2020/564/2021\_2022\_Java\_E5\_A4\_ 9A\_E7\_BA\_BF\_c104\_564763.htm 在Java语言产生前,传统的程

 $CPU$ 

Internet

的Java语言解决了这个问题,多线程程序是Java语言的一个很

 $J$ ava $J$ ava

用Java进行程序设计就是设计和使用类,Java为我们提供了线 程类Thread来创建线程,创建线程与创建普通的类的对象的

## , and  $\alpha$  Thread  $\alpha$  Thread  $\alpha$

 $J$ ava $\,$ 

Thread thread1=new

Thread(). file://  $Thread1.run()$ . file:// Thread  $run()$ 

Thread()

 $run()$ 

Thread run()

run() Java run()  $\Gamma$ hread $\Gamma$  $run()$   $run()$ Runnable  $run()$ 

 $run()$ 

## $\Box$  is the  $\Box$  is the  $\Box$  is the  $\Box$  is the  $\Box$  is the  $\Box$  is the  $\Box$  is the  $\Box$  is the  $\Box$  is the  $\Box$  is the  $\Box$  is the  $\Box$  is the  $\Box$  is the  $\Box$  is the  $\Box$  is the  $\Box$  is the  $\Box$  is the  $\Box$  is the  $\Box$

 $run()$   $start()$ 

Runnable()

// Thread class thread 1 extends Thread { file:// https:// https:// https:// http:// http:// http:// http:// public void run() { System.out.println("Thread1 is running..."). } } file:// Runnable class thread2 implements  $Runnable { file://runn) { }$ System.out.println("Thread2 is running..."). } } file:// class Multi\_Thread file://  $\{$  plubic static void mail(String) args[]) file://  ${thread1 threadone=new thread1()}.$ file:// Thread Thread threadtwo=new  $Thread(new thread2())$ . file:// Runnable threadone.start(). threadtwo.start(). file://strat()  $\}$ } }

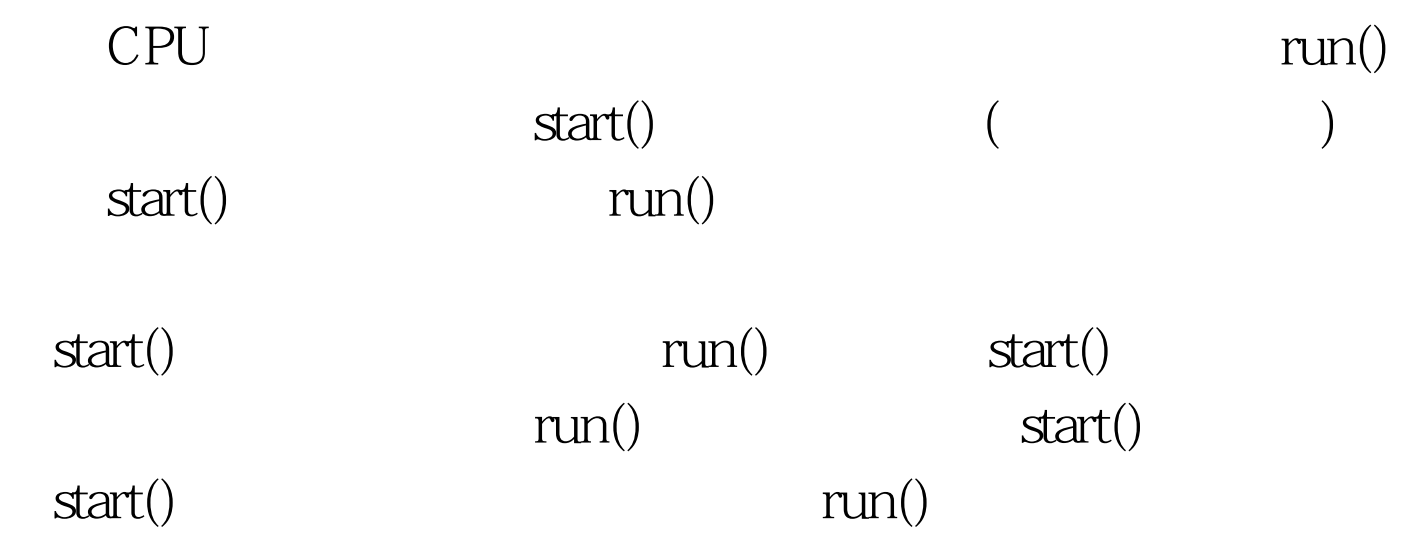

 $100Test$ www.100test.com